## Fichier:Wio WM1110- Quick Start Guide for Seamless Integration 7.JPG

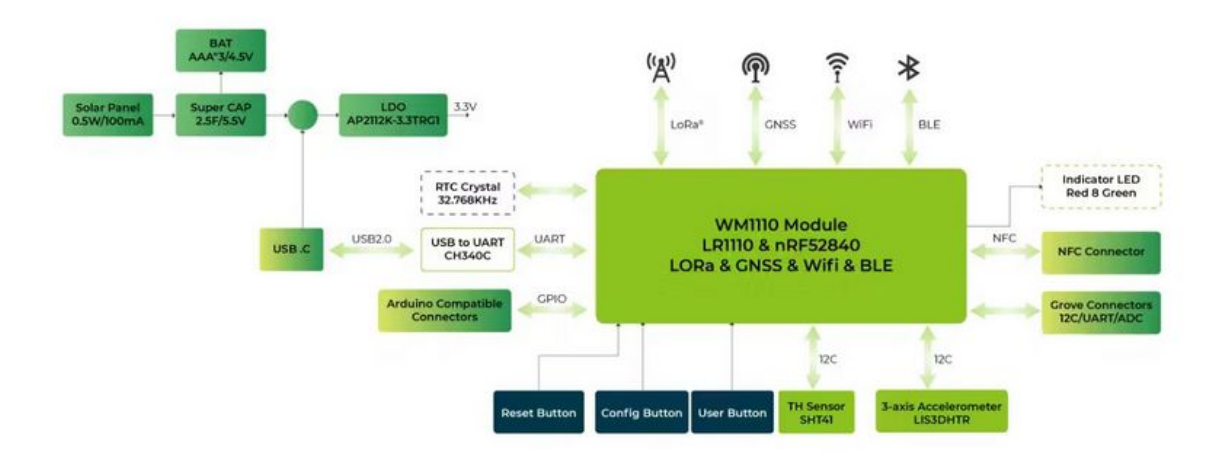

Taille de cet aperçu :800 × 393 [pixels](https://wikifab.org/images/thumb/1/1c/Wio_WM1110-_Quick_Start_Guide_for_Seamless_Integration_7.JPG/800px-Wio_WM1110-_Quick_Start_Guide_for_Seamless_Integration_7.JPG).

Fichier [d'origine](https://wikifab.org/images/1/1c/Wio_WM1110-_Quick_Start_Guide_for_Seamless_Integration_7.JPG) (1 195 × 587 pixels, taille du fichier : 49 Kio, type MIME : image/jpeg) Wio\_WM1110-\_Quick\_Start\_Guide\_for\_Seamless\_Integration\_7

## Historique du fichier

Cliquer sur une date et heure pour voir le fichier tel qu'il était à ce moment-là.

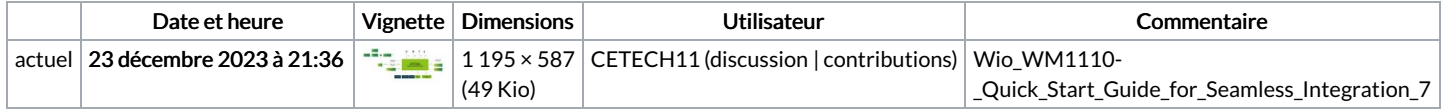

Vous ne pouvez pas remplacer ce fichier.

## Utilisation du fichier

Aucune page n'utilise ce fichier.

## Métadonnées

Ce fichier contient des informations supplémentaires, probablement ajoutées par l'appareil photo numérique ou le numériseur utilisé pour le créer. Si le fichier a été modifié depuis son état original, certains détails peuvent ne pas refléter entièrement l'image modifiée.

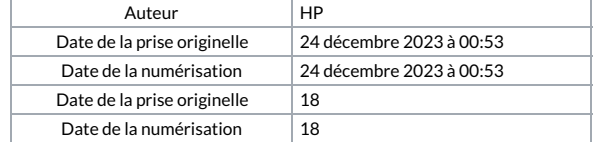